Name Service Design in a Multi-Server Operating System

Konstantin Bender, Anton Hergenröder, Timo Bingmann

June 1, 2006

# Roadmap

#### **1** [Goals](#page-2-0)

- 2 [Name Catalogs](#page-6-0)
	- **[Object Representation](#page-6-0)**
	- **■** [Catalogs](#page-8-0)
- 3 [IDL Interfaces](#page-18-0)
	- [Resolve Interface](#page-19-0)
	- **[Bind Interface](#page-26-0)**
- 4 [Extensions / Ideas](#page-30-0)

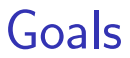

### <span id="page-2-0"></span>Unified Name Space of Objects

Goals: Human Name Space

### User and programs can browse and lookup objects.

### **Consequences**

- **Names are human readable strings.**
- **Hierarchical name space** (humans love to categorize things)
- Performance is important.  $\rightarrow$  minimize IPC calls

# Goals: Flexibility

Store arbitrary objects in the name space.

We take a look at potential objects in L4:

- **n** threads
- services
- address spaces
- $\blacksquare$  tasks
- $\blacksquare$  files
- others

(the usual suspects)

# Goals: Simplicity / Unification

## Simple to implement for naming client and naming server.

- We want to use it.
- We want server to be able to easily participate in the name space.
- $\blacksquare$  A client can browse the name space without knowledge of every object type.

# Object Representation

Potential objects:

- $\blacksquare$  threads
- services
- address spaces
- $\blacksquare$  tasks
- **■** files
- <span id="page-6-0"></span>others

## Object Representation

All are identifiable by

object type possibly an IDL interface object server location of the object object handle 4 byte opaque value Write as (type, server, handle) tuple. Fixed length for all objects.

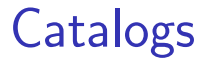

A name gets bound to an object.

#### <span id="page-8-0"></span>ns-slides.pdf  $\rightarrow$  (file\_typeid, 42, 512)

[Name Catalogs](#page-6-0) June 1, 2006 9 / 31

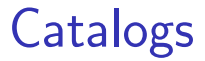

A name gets bound to an object.

Group multiple names into a catalog.

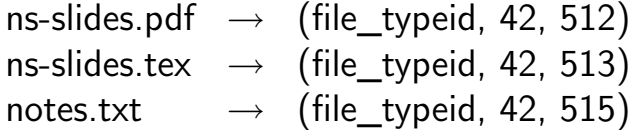

Simple map of strings to objects.

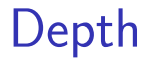

#### Create depth by introducing a special object type:

catalog

#### (think of it as directory)

[Name Catalogs](#page-6-0) June 1, 2006 10 / 31

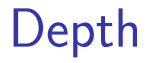

Create depth by introducing a special object type:

#### catalog

object type the name service interface itself object server the name server serving the directory object handle a catalog id within the server

## Depth: Subcatalogs

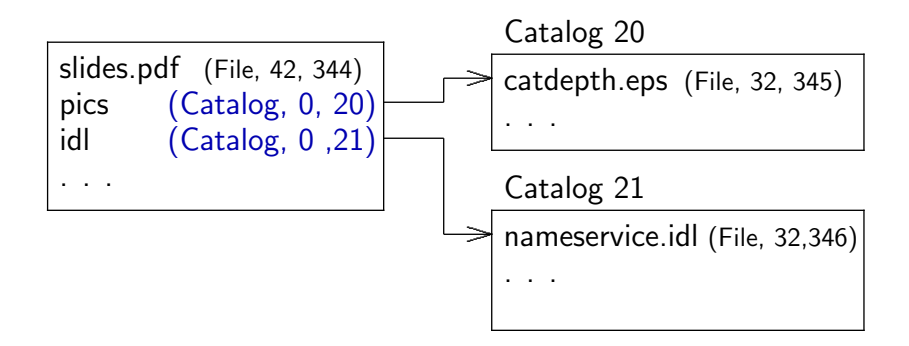

## Depth: Mount Points

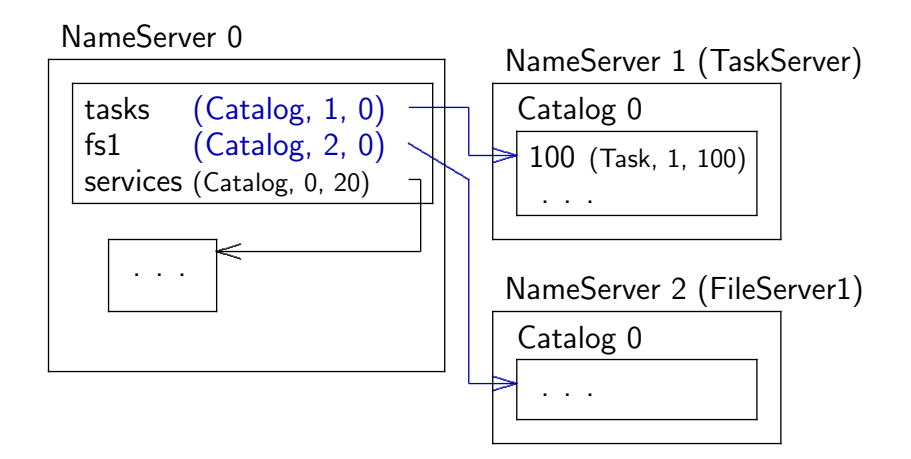

## Depth: Catalog Hard-Links

NameServer 0

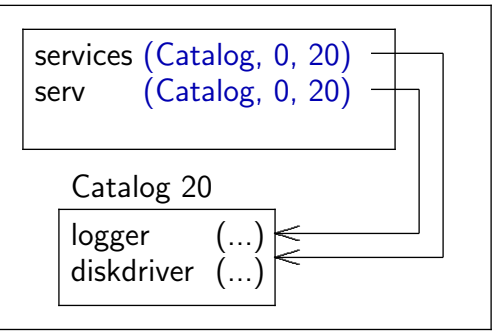

# Infinite Depth

### Problem

Name space can be a cyclic graph.

Recursive name space walk will run into an infinite loop.

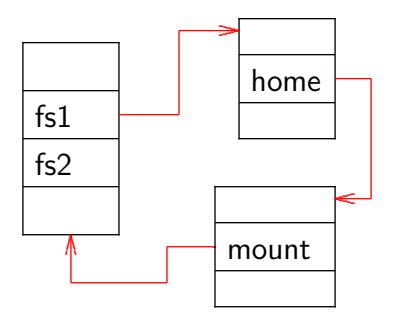

#### Define a Root Name Server.

Straight-forward: define fixed thread id.

Implemented as a constant in the name resolve library.

Catalog closure: root catalog on each name server has CatalogId 0.

## Root Name Server

The Root Name Server implements the base catalog system.

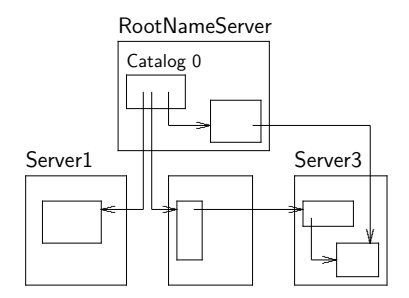

- Servers can register objects directly.  $\rightarrow$  fast single call resolve
- Other name servers can create mount points.  $\rightarrow$  distributed autonomous name spaces

We provide two name service interfaces:

#### <span id="page-18-0"></span>Resolve Implemented by all name servers. Bind Available in the root name server and others.

## Resolve Interface

```
module NamingService
{
    struct NameEntry_t
    {
        unsigned long type;
        L4_ThreadId_t server;
        unsigned long handle;
    };
    typedef unsigned long CatalogId_t;
    typedef string StringEntry_t;
    typedef sequence<StringEntry_t> StringList_t;
    typedef sequence<NameEntry_t> NameEntryList_t;
};
```
<span id="page-19-0"></span>

### Resolve Interface

```
module NamingService
{
    interface Resolve
    {
        void Resolve(in CatalogId_t catalogId,
                     in string path,
                     out NameEntry_t entry,
                     out long consumedChars)
            raises(NotFound, InvalidCatalogId);
        void List(in CatalogId_t catalogId,
                  out StringList_t entryNames,
                  out NameEntryList_t entries)
            raises(NotFound, InvalidCatalogId);
   };
};
```
### Resolve

```
void Resolve(in CatalogId_t catalogId,
             in string path,
             out NameEntry_t entry,
             out long consumedChars);
```
- Resolve starts at catalogid.
- As much of the path is resolved as possible without crossing servers.
- $\blacksquare$  Components of the path are separated by /
- **p** path does not begin with a  $/$
- **Client can continue resolve on different server.**
- Raises NotFound exception at a dead-end.

### Iterative Resolve

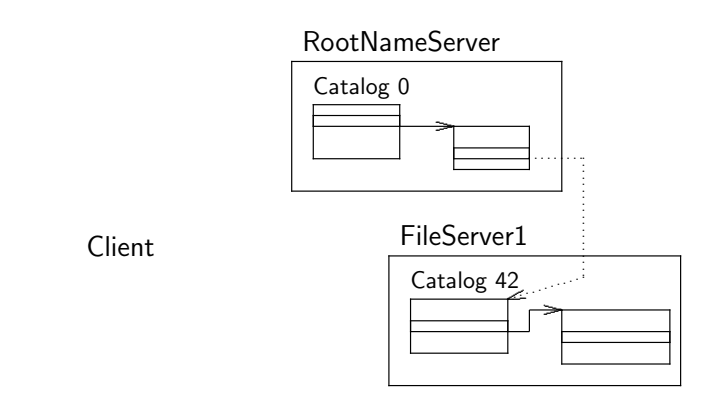

RootNS.Resolve(0, "fs/s1/home/blah")

### **Iterative Resolve**

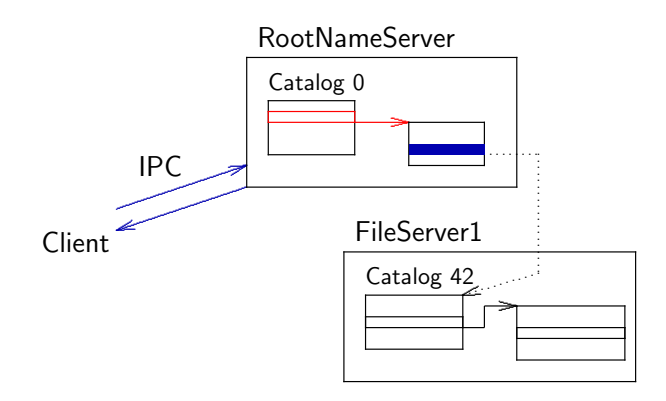

RootNS.Resolve(0, "fs/s1/home/blah")  $=$  (Catalog, FileServer1, 42) consumed 6

**IDL** Interfaces

### **Iterative Resolve**

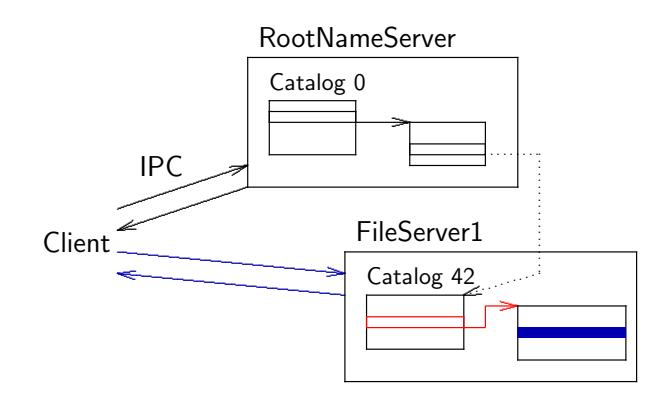

RootNS.Resolve(0, "fs/s1/home/blah")  $=$  (Catalog, FileServer1, 42) consumed 6 FileServer1.Resolve(42, "home/blah")  $=$  (File, FileServer1, 629) consumed 9

### List

```
void List(in CatalogId_t catalogId,
          out StringList_t entryNames,
          out NameEntryList_t entries);
```
- Returns names *and* entries of the catalog.
- Used to traverse the name space graph.
- **Problem: List can exceed IPC size,** sequence<string> supported?
- Solution 1: Extend IDL4
- Solution 2: Use FindFirst and FindNext

};

IDI Interface

module NamingService { interface Bind {

> void Bind(in CatalogId\_t catalogId, in string path, in NameEntry\_t entry) raises(NotAllowed, InvalidCatalogId);

void Unbind(in CatalogId\_t catalogId, in string path) raises(NotAllowed, NotFound, InvalidCatalogId);

<span id="page-26-0"></span>void Rebind(in CatalogId\_t sourceCatalogId, in string sourcePath, in CatalogId\_t destinationCatalogId, in string destinationPath) raises(NotAllowed, NotFound, InvalidCatalogId);

```
void Bind(in CatalogId_t catalogId,
          in string path,
          in NameEntry_t entry);
```
- Registers a new entry in the catalog.
- **Automatically creates all non-existing** subcatalogs in path.
- The entry.server is considered "owner" of the entry. Only it and the roottask can unbind the entry.
- Auto-created subcatalogs are owned by the name server.

```
void Unbind(in CatalogId_t catalogId,
            in string path);
```
- Removes an entry from the catalog.
- $\blacksquare$  The calling thread must be the owner of the object.
- **Path is resolved within the name server.**
- **All empty subcatalogs except the root are** automatically removed.

void Rebind(in CatalogId\_t sourceCatalogId, in string sourcePath, in CatalogId\_t destinationCatalogId, in string destinationPath)

- Atomically changes the name of an entry.
- **Paths must be within the same name server.**
- Owner access restrictions apply as with bind and unbind.

# **Security**

- Currently only minimalistic security with bind/unbind in the Root Name Server.
- **First step: split up entry "owner" and entry** "maintainer" servers.

<span id="page-30-0"></span>■ List returns all names regardless of access privileges. To fix this a whole user access rights system must be integrated into the name service. Very Difficult.

# Symbolic Links

### **Challenge**

- Symbolic Links are absolute paths or relative components within the name space graph.
- **They can cross name server boundaries.** Catalogs have no parent references  $\rightarrow$  symlinks cannot be implemented in the servers.
- A string cannot be returned using NameEntry\_t.

# Symbolic Links

### Possible Solution

- Regard a symlink as an object: handle is an number referencing the link's string.
- Add a required function string readlink(in unsigned long linkid) to the Resolve interface.
- $\blacksquare$  Handle translation of the symlink's string in the name client.

#### Very Complicated

## FindFirst, FindNext

```
module NamingService {
    interface Lookup
    {
        void FindFirst(in CatalogId_t catalogId,
                       out L4_Word_t cookie,
                       out string firstName,
                       out NameEntry_t firstEntry)
            raises(NotFound, InvalidCatalogId);
        void FindNext(in CatalogId_t catalogId,
                      inout L4_Word_t cookie,
                      out string nextName,
                      out NameEntry_t nextEntry)
            raises(NotFound, InvalidCatalogId);
    };
};
```
<span id="page-34-0"></span>That's all folks! Any Questions?